# **USO DE VISÃO COMPUTACIONAL PARA CONTAGEM AUTOMÁTICA DE CÉLULAS EM IMAGENS OBTIDAS POR MICROSCÓPIOS** <sup>1</sup>

**José Henrique Azevedo SECRETÁRIO** <sup>2</sup>

Graduando em Engenharia Eletrônica IFSP/Câmpus São Paulo

**Ricardo PIRES** <sup>3</sup> Docente do Departamento de Elétrica IFSP/Câmpus São Paulo

### **RESUMO**

Na medicina moderna, cada vez mais o auxílio da tecnologia vem sendo essencial para salvar vidas. Novas tecnologias vêm surgindo para tornar mais rápido o processo de tratamento dos pacientes. A visão computacional é uma delas. Esta serve como ferramenta para auxiliar médicos a diagnosticarem doenças e monitorarem as pessoas com mais eficiência. Dentro dessa área, surge a necessidade de usar a visão computacional para analisar imagens de células e tecidos, tornando esse processo mais viável. No entanto, a segmentação das imagens de células é um verdadeiro desafio, devido a sua complexidade e diversidade. O objetivo do projeto, do qual deriva o presente artigo, é utilizar técnicas de visão computacional e inteligência artificial para desenvolver um contador automático de células, que consiga viabilizar o processo de análise desse tipo de imagem, facilitando possíveis diagnósticos e tratamentos. Os resultados finais foram satisfatórios. O *software* foi capaz de identificar e contabilizar as células em diversas imagens de microscópio com precisão, mesmo que, em alguns casos, erros ainda possam ocorrer.

**Palavras-chave:** Análise de imagens. Inteligência artificial. Segmentação de células. Contador de células.

### **Introdução**

l

A tecnologia é um recurso cada vez mais presente na Medicina. Do diagnóstico ao tratamento, cada vez mais ferramentas tecnológicas são empregadas para auxiliar os profissionais envolvidos nesse processo. Graças aos avanços na área médica, muitas vidas têm sido salvas (HEALTHCARE, 2008).

<sup>3</sup> Endereço eletrônico: ricardo\_pires@ifsp.edu.br

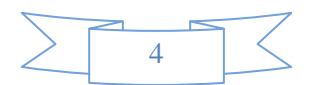

<sup>&</sup>lt;sup>1</sup> Trabalho resultante de Iniciação Científica. Orientador Prof. Dr. Ricardo Pires.

<sup>2</sup> Endereço eletrônico: jhsecretario@gmail.com

Entre os tipos de tecnologia aplicada à área médica, tem-se a análise de imagens digitais, com a finalidade de diagnosticar ou monitorar possíveis distúrbios no paciente. Existem diversos tipos de imagens que podem ser estudados com essa finalidade, e cada um deles mostra informações diferentes sobre a área do corpo que está sendo analisada (U.S. FOOD AND DRUG ADMINISTRATION, 2016).

A tecnologia atual permite obter imagens de elementos na escala microscópica, como células e tecidos. A abundância de dados obtidos inviabiliza sua análise manual, dadas a complexidade e a heterogeneidade deles. Por esse motivo, estão sendo desenvolvidas técnicas de processamento desse tipo de imagem cada vez mais avançadas, com o intuito de aprimorar a maneira como as máquinas "enxergam" (MEIJERING, 2012).

O objetivo geral de nosso trabalho foi o domínio de técnicas de contagem automática de células em imagens obtidas por microscópios. De maneira específica, foram feitas implementações de algoritmos de análise de imagens, em biblioteca computacional livre, madura e de qualidade reconhecida.

Foram utilizadas ferramentas de análise de imagem e inteligência artificial, principalmente as bibliotecas livres OpenCV (2017) e Keras (2018). A abordagem escolhida para a resolução do problema apresentado foi o treinamento de um sistema com inteligência artificial para o reconhecimento de células e, em seguida, utilizar esta habilidade para identificar objetos em imagens como sendo, ou não, de fato células e contabilizá-los.

### **Visão Computacional**

Replicar a visão humana em máquinas é algo realmente desafiador, não só pelo fato de que, muitas vezes, a máquina não é capaz de realizar os cálculos por trás desse processo biológico, mas também porque ainda não há certeza de como a visão humana realmente funciona.

Visão computacional é o campo do conhecimento cujo objetivo é usar computadores para emular a visão humana, incluindo aprender e ser capaz de fazer inferências e tomar decisões com base em entradas visuais (GONZALEZ; WOODS, 2009).

O processo de fazer um computador "enxergar" uma imagem começa, assim como nos seres vivos, com a obtenção da imagem, que é feita por meio de câmeras e sensores que buscam retratar com o máximo de fidelidade possível ao que nosso olho enxerga. Em seguida, tenta-se imitar o processo realizado pelo cérebro, de identificar objetos, planos, contornos e bordas, a fim de comparar e associar esses elementos obtidos com elementos já presentes na memória do computador, obtendo, assim, um reconhecimento deles.

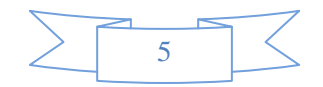

Esse processo é feito a partir de modelos matemáticos e estatísticos, porém, é equivalente ao computador tentando combinar as formas que vê com as formas que foi treinado a reconhecer, da mesma maneira que os seres humanos aprendem o que são determinados objetos e os reconhecem quando os veem posteriormente (DATA SCIENCE ACADEMY, 2017)

Existem diversos modelos utilizados em projetos nessa área. A biblioteca de visão computacional OpenCV foi a escolhida devido a sua flexibilidade, pois possui interfaces para diversas linguagens de programação, como Python, C/C++, Java, entre outras, e pela sua capacidade de maximizar a eficiência computacional com foco em aplicações em tempo real (OPENCV, 2017). Ela facilita a aplicação de diversas técnicas que de outra maneira seriam um problema para aplicações em geral. Algumas dessas técnicas são essenciais para o processamento de qualquer imagem em qualquer aplicação, como a segmentação e a detecção de contornos (GONZALEZ; WOODS, 2009).

Segmentação de imagens é o processo de pré-processamento que consiste em "dividir" ou segmentar uma imagem em várias partes menores, chamadas regiões de interesse, ou, em inglês, *Regions of Interest* (ROI).

Essa separação é feita, por exemplo, mudando-se o valor dos pixels do primeiro plano para a cor branca e dos pixels do plano de fundo para preto. O resultado é uma imagem binária, que está pronta para ser processada de uma maneira mais eficiente numa etapa seguinte (PRATEEK, 2015). Esse processo pode ser observado nas Figuras 1 e 2:

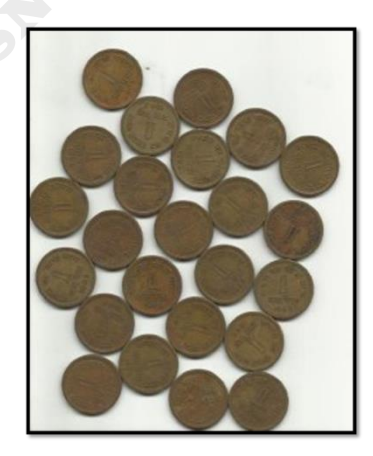

Figura 1: Imagem a ser segmentada Fonte: OpenCV, 2017

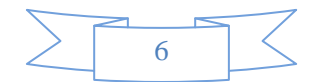

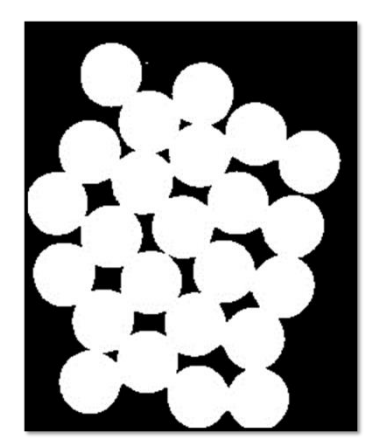

Figura 2: Resultado da segmentação Fonte: Autores

Outra técnica amplamente utilizada em muitas aplicações é a detecção de contornos. Consiste em encontrar as bordas de uma imagem já segmentada, de maneira a identificar algumas propriedades que possam vir a ser interessantes, como a área delimitada pelo contorno, seu perímetro, ponto central aproximado entre outros (BRADSKI; KAEHLER, 2008). A Figura 3 mostra os contornos presentes na imagem da Figura 1.

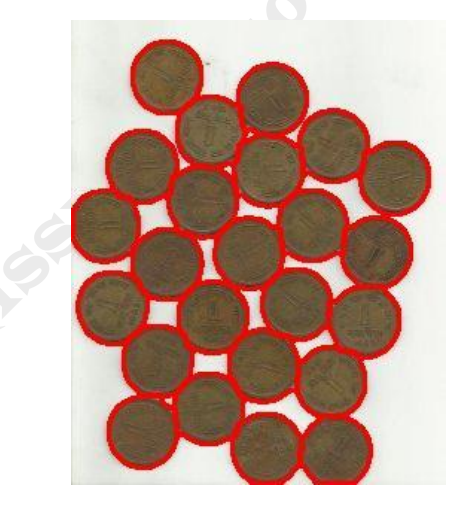

Figura 3: Contornos da imagem da figura 1 Fonte: Autores

# **Inteligência Artificial**

Segundo Gonzalez e Woods (2009), a visão computacional é um dos ramos da área do conhecimento chamada Inteligência Artificial, a qual tem como objetivo emular a inteligência humana.

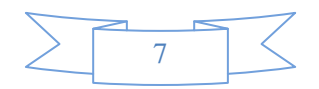

Naturalmente, ao se pensar em algoritmos de detecção de objetos em imagens, pode-se pensar por consequência em um sistema inteligente, capaz de se adaptar aos diferentes tipos de dados, em outras palavras, aprender – e posteriormente, utilizar esse "conhecimento" para analisar as imagens de maneira mais flexível se comparado aos algoritmos procedurais.

Um dos algoritmos mais consagrados nessa área são as redes neurais artificiais. Como o próprio nome sugere, este algoritmo simula, por meio de processos matemáticos, o funcionamento de um cérebro (PALMIERI, 2016). As unidades básicas desse tipo de sistema são neurônios artificiais, que são organizados em camadas. A Figura 4 representa tal neurônio. Nela, os *x* representam entradas para o neurônio, os *w* representam pesos a serem ajustados para as entradas, o módulo representado por uma esfera é um somador e o módulo representado por um paralelepípedo implementa uma função não-linear (HAYKIN, 2008).

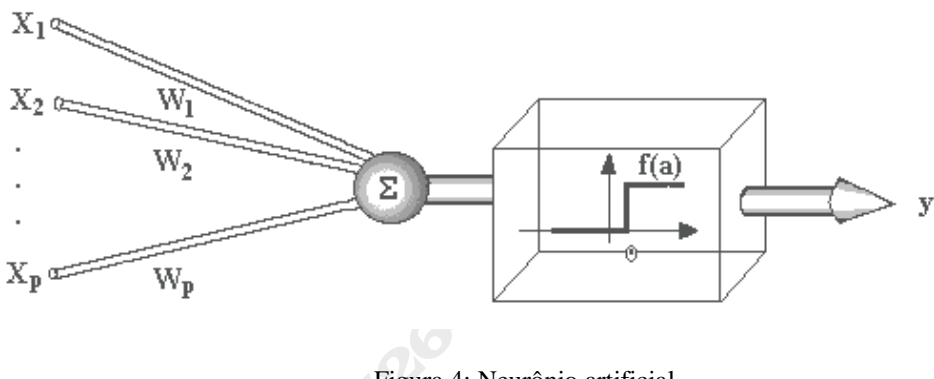

Figura 4: Neurônio artificial Fonte: Palmieri, 2016

Camadas contendo neurônios são, então, conectadas umas às outras, formando assim a rede neural, como mostra a Figura 5.

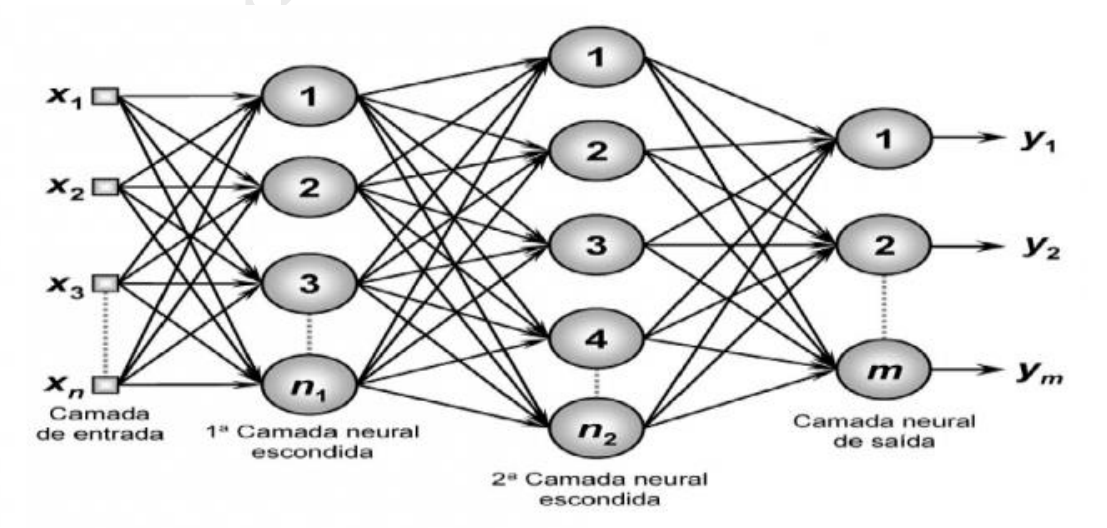

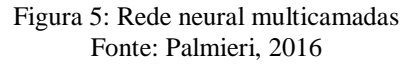

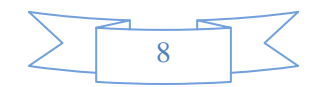

Uma rede neural é capaz de se adaptar, ajustando seus pesos, de maneira a aproximar funções baseadas em uma grande quantidade de entradas, reconhecendo o padrão de cada tipo e classificando-o. A camada de entrada é responsável pelo recebimento dos dados/sinais/amostras a serem analisados, assim como a correspondente associação com os pesos de entrada. Cada camada intermediária ou escondida tem por finalidade extrair as informações associadas ao sistema inferido, sendo também responsável pela maior parte do processamento destes dados. Já a camada de saída agrega os dados das camadas anteriores e ativa uma resposta adequada (PALMIERI, 2016).

Ainda que as redes neurais tradicionais possam ser usadas para resolver problemas básicos de ciência de dados e classificação, seu método não é o melhor possível para lidar com imagens e dados mais complexos (DESHPANDE, 2016).

As redes neurais convolucionais (CNN) surgiram como uma alternativa mais robusta e precisa, tornando-se útil para classificar imagens, padrões de som, sinais de controle, entre outros.

Uma CNN é basicamente uma rede neural tradicional com camadas convolucionais (*Conv layers*), que são responsáveis por "filtrar" a imagem de entrada e extrair o máximo de informação possível, aumentando a precisão da rede na etapa de classificação (DESHPANDE, 2016).

Como pode ser observado na Figura 6, os filtros fazem uma varredura (convolução) pixel a pixel na imagem de entrada e produzem, em sua saída, uma camada convolucional que é equivalente à imagem de entrada, porém com o número de canais (RGB) multiplicados. Isso faz com que o software isole cada vez mais informações sobre a imagem, como cores, formas geométricas, intensidades de luz e demais parâmetros.

| input neurons                                                                                                    |                                                                                                    |
|----------------------------------------------------------------------------------------------------|----------------------------------------------------------------------------------------------------|
|                                                                                                    | first hidden layer                                                                                                    |
| 00000<br>$00000 \rightarrow$<br>0000000000000000000000000000<br>0000000000000000000000000000<br>0000000000000000000000000000<br>00000000000000000000000000000<br>00000000000000000000000000000<br>00000000000000000000000000000<br>0000000000000000000000000000<br>00000000000000000000000000000<br>00000000000000000000000000000<br>0000000000000000000000000000<br>00000000000000000000000000000<br>00000000000000000000000000000<br>00000000000000000000000000000<br>0000000000000000000000000000 | 0000000000000000000000000<br>000000000000000000000000<br>000000000000000000000000<br>000000000000000000000000<br>000000000000000000000000<br>00000000000000000000000<br>000000000000000000000000<br>000000000000000000000000<br>00000000000000000000000<br>00000000000000000000000<br>000000000000000000000000<br>000000000000000000000000<br>00000000000000000000000<br>000000000000000000000000<br>000000000000000000000000<br>000000000000000000000000<br>000000000000000000000000<br>000000000000000000000000 |
| 00000000000000000000000000000<br>00000000000000000000000000000<br>00000000000000000000000000000<br>00000000000000000000000000000<br>00000000000000000000000000000<br>00000000000000000000000000000<br>00000000000000000000000000000<br>00000000000000000000000000000                                                                                                    | 000000000000000000000000<br>000000000000000000000000<br>000000000000000000000000<br>000000000000000000000000<br>000000000000000000000000<br>000000000000000000000000                                                                                                    |

Figura 6: Imagem de entrada com filtro (esq.) e camada convolucional (dir.) Fonte: Deshpande, 2016

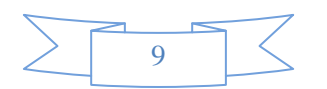

Por fim, uma rede neural tradicional é acoplada ao final do sistema. Sua função é a de classificar os objetos que passaram pelas camadas convolucionais. O esquema da Figura 7 exemplifica o funcionamento geral de uma CNN:

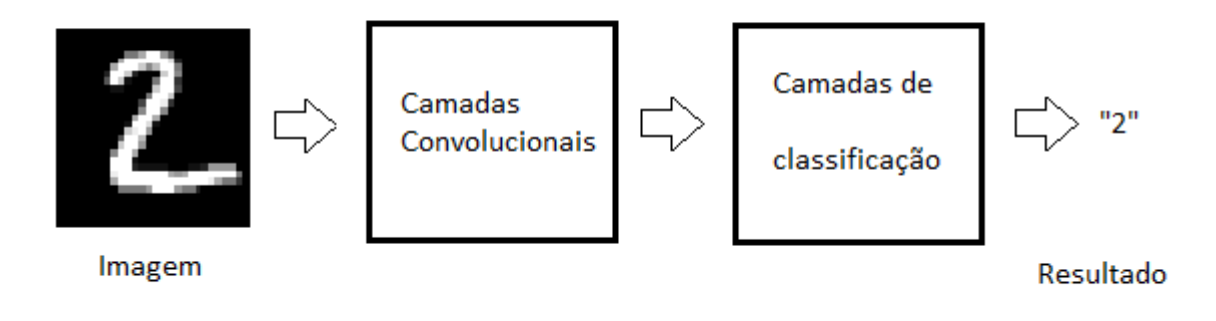

## Figura 7: Exemplo de CNN Fonte: Autores

As CNNs desempenham bem o papel de classificar um objeto individual por imagem. Contudo, nas aplicações práticas cotidianas, dificilmente as imagens de amostra possuirão apenas um objeto. A situação mais comum envolve imagens com muitos objetos, em diferentes tamanhos e formatos, muitas vezes rotacionados ou transladados.

Para esse tipo de aplicação, é necessária não só a classificação dos objetos, mas, também, sua detecção dentro da imagem. Por exemplo, supondo que fosse construído um *software* que tivesse a função de identificar carros em fotos aéreas de uma cidade, seria necessário identificar quais objetos da imagem são de fato carros e obter sua posição dentro dela. Isso não seria possível somente com uma CNN tradicional.

Para contornar este problema e realizar esse tipo de tarefa, foram criadas as RCNNs – Redes Neurais Convolucionais baseadas em Regiões (GIRSHICK *et al*, 2014). As RCNNs funcionam de maneira parecida com as CNNs, porém, com uma etapa adicional muito importante. Existe um algoritmo de pré-processamento, denominado *Selective Search*, que determina diversas regiões de interesse (ROI) na imagem de entrada. Em seguida, cada uma dessas regiões é inserida no núcleo do algoritmo, que é uma CNN tradicional que classifica o objeto individual contido nas ROIs.

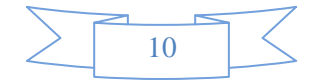

Por fim, uma rede neural simples determina as coordenadas (x, y) do objeto na imagem principal, realizando, assim, sua detecção. Esse algoritmo é chamado *Bounding Box Regressor* (BBR). Para o treinamento do BBR, é necessário um conjunto de dados contendo as coordenadas reais de cada objeto em suas respectivas imagens. Então, o *software* compara o resultado obtido por ele com esses valores absolutos, para saber se os pesos da rede devem ser ajustados.

O esquema da Figura 8 exemplifica o funcionamento de uma RCNN:

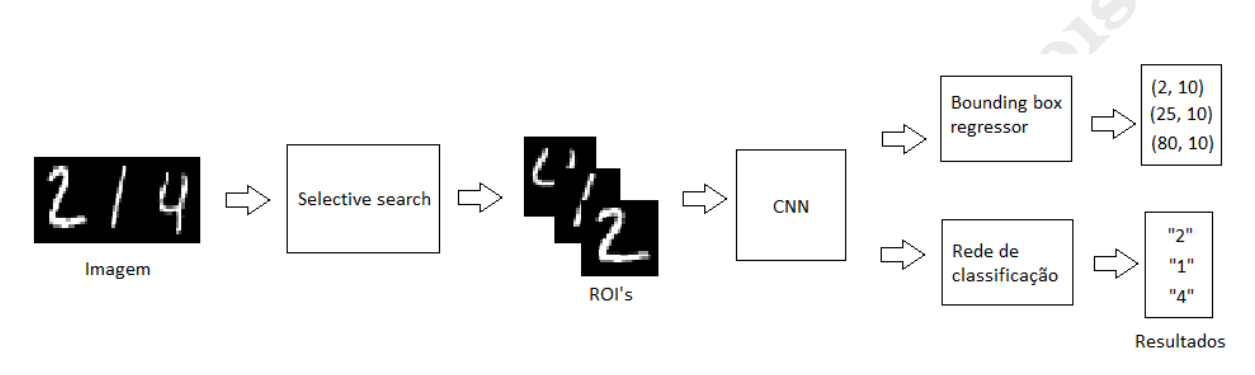

Figura 8: Esquema de uma RCNN Fonte: Autores

A biblioteca Keras foi a escolhida para realizar o processamento de dados que existe por trás desses algoritmos. O motivo dessa escolha se dá pelo fato de que ela é leve, rápida e seu uso, intuitivo. Esta biblioteca possibilita não só o processamento tradicional pela CPU, mas também o uso de uma placa de vídeo (GPU). Essa modificação faz com que o processamento seja mais rápido, permitindo que os testes e experimentos tenham um ritmo mais dinâmico (KERAS, 2018).

# **Contador automático de células**

A análise de imagens de células é algo desafiador, pois a complexidade dos dados é muito grande. Na maioria dos casos, as amostras diferem muito umas das outras. Portanto, os métodos utilizados para processar a imagem também variam. Isso gera um problema muito grande em relação ao tempo que se leva para desenvolver um algoritmo que funcione para a maioria das imagens de células sem precisar de interferência externa do usuário. Para desenvolver esse *software*, a primeira estratégia adotada neste trabalho foi a de detectar os contornos das células na imagem, compará-los com uma imagem de referência e, caso fossem similares, contabilizá-los. Esses processos foram realizados através de funções da biblioteca OpenCV.

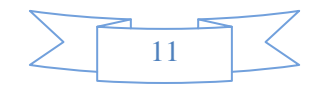

Entretanto, esse método se mostrou pouco eficiente, pois era necessária intervenção do usuário a cada nova imagem que seria analisada. Isso acontecia devido à grande heterogeneidade das imagens coletadas. Cada uma necessitava de parâmetros com diferentes valores para executar uma segmentação precisa.

Como solução para esse problema, foi adotada uma segunda estratégia, que consistia em um *software* de inteligência artificial que "aprendesse" a reconhecer diferentes tipos de células nas imagens de amostra, detectasse a posição delas e em seguida as contabilizasse. Utilizando linguagem Python e a biblioteca Keras, foi desenvolvida uma RCNN, treinada exclusivamente com variadas imagens de células.

A rede divide os objetos em duas classes distintas: células e plano de fundo da imagem. Caso o objeto presente na ROI seja, de fato, uma célula, o programa utiliza as suas coordenadas para desenhar uma caixa em volta dela, contendo um texto informando a probabilidade de o objeto detectado ser uma célula. Ao final, no canto superior esquerdo da imagem, o *software* informa ao usuário a quantidade de células encontradas. As etapas finais, que envolvem processamento gráfico e interface de usuário, foram feitas utilizando algumas funções gráficas da OpenCV.

O diagrama da Figura 9 exemplifica o funcionamento do algoritmo construído:

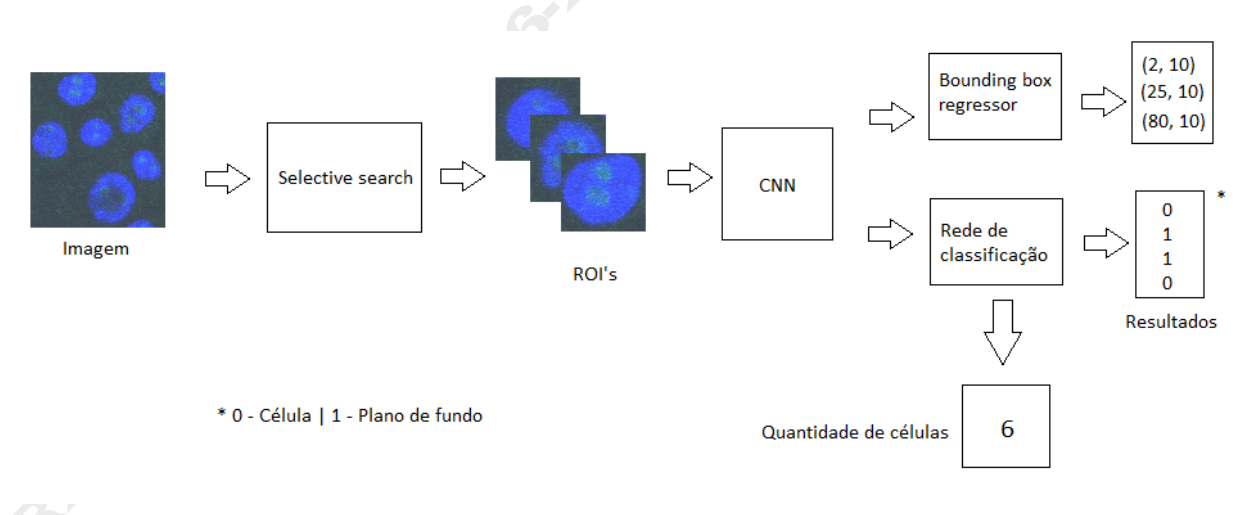

Figura 9: Diagrama de blocos do contador Fonte: Autores

Para o treinamento e teste da rede, foram utilizadas 180 imagens individuais de células. Como os algoritmos de *deep learning* requerem uma grande quantidade de dados durante sua fase de treinamento, essas imagens sofreram leves modificações, para servirem como novos exemplos, e foram multiplicadas para vinte mil. Dezesseis mil foram destinadas ao treinamento da rede. Durante essa etapa, também foram utilizadas as coordenadas absolutas de cada célula

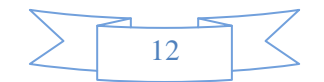

para o treinamento do BBR. Duas mil imagens foram utilizadas na validação e a mesma quantidade foi utilizada para teste de precisão da rede. As Figuras 10 e 11 mostram alguns exemplos de imagens utilizadas para treinamento da rede.

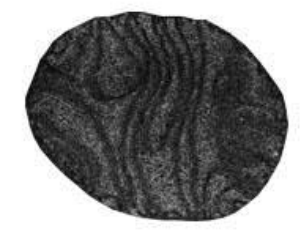

**22018** 

Figura 10: Exemplo de imagens utilizadas no treinamento da rede Fonte: Autores

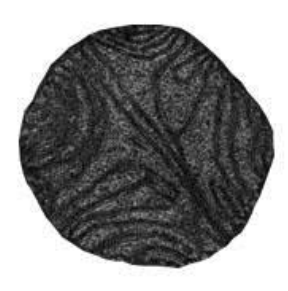

Figura 11: Exemplo de imagens utilizadas no treinamento da rede Fonte: Autores

# **Resultados**

Durante os testes com a RCNN, os resultados foram satisfatórios. O número de imagens necessárias para o treinamento da rede proporcionou uma precisão média de aproximadamente 99,2% para casos individuais. O resultado final exibido pelo *software* é a imagem original com as células e suas respectivas caixas desenhadas e a quantidade delas na imagem, no canto superior esquerdo da figura. As Figuras de 12 a 15 mostram alguns resultados obtidos.

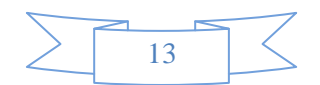

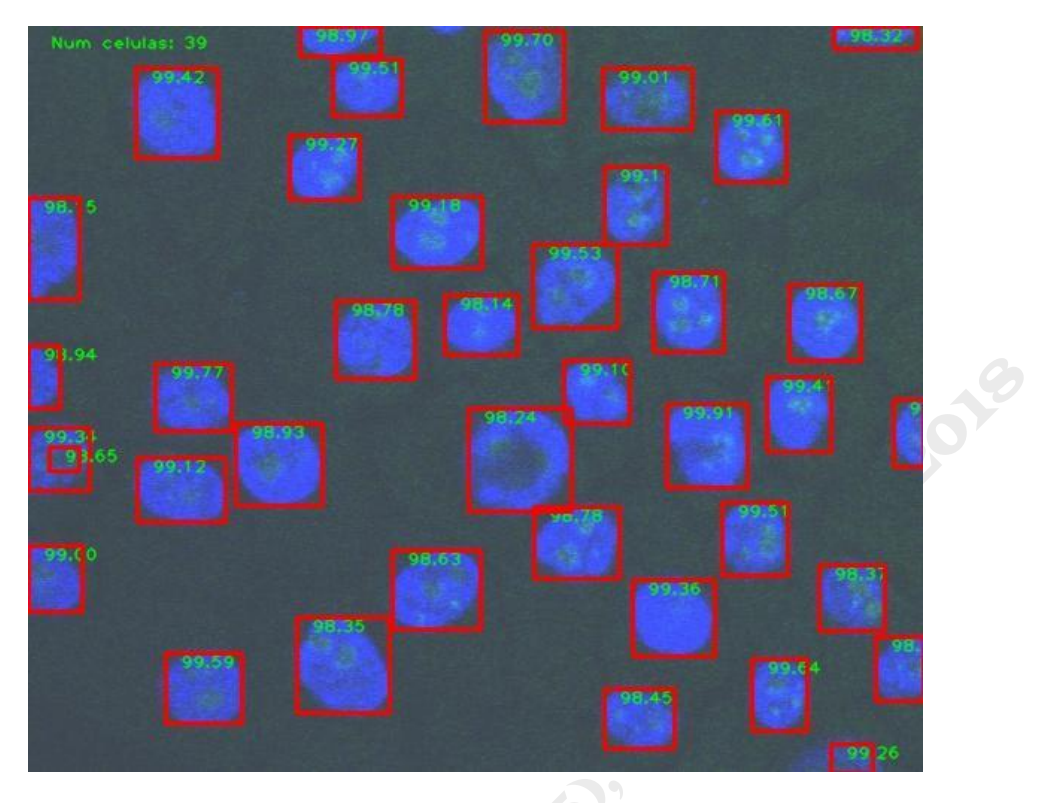

Figura 12: Resultados Fonte: Autores

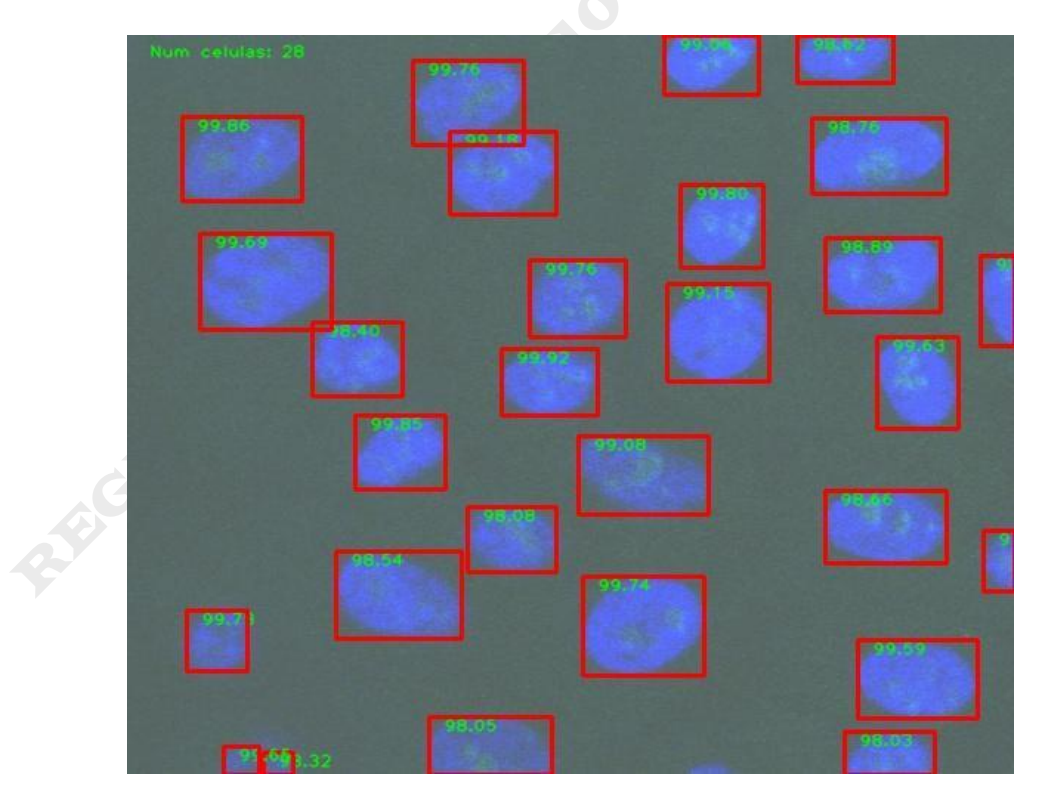

Figura 13: Resultados Fonte: Autores

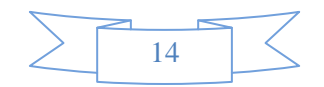

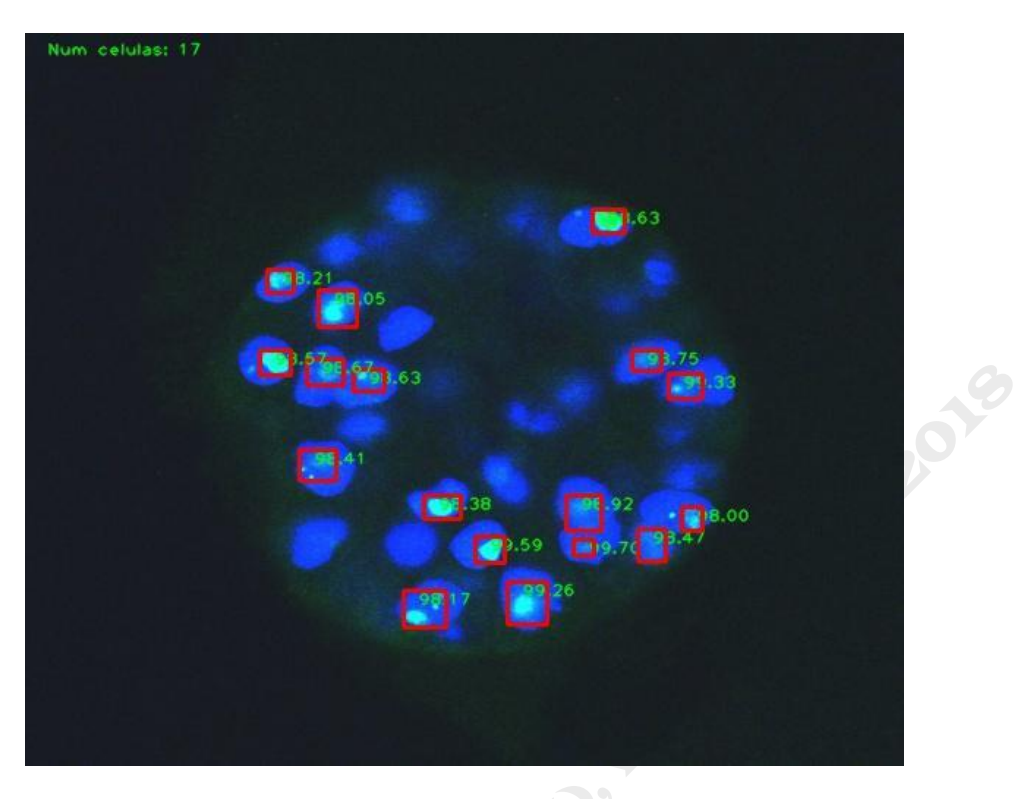

Figura 14: Resultados Fonte: Autores

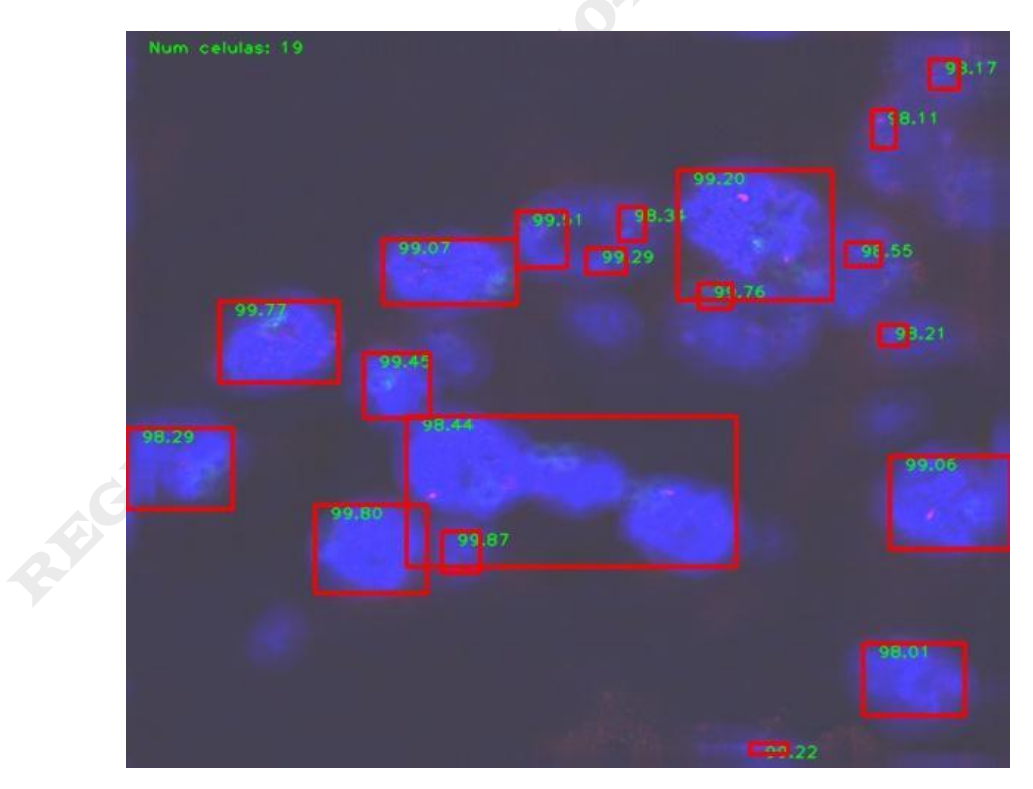

Figura 15: Resultados Fonte: Autores

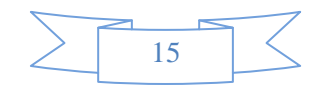

Nota-se nas Figuras 14 e 15 que imprecisões no resultado ainda podem acontecer. Isso se dá pelo fato de que as imagens obtidas de microscópio muitas vezes possuem baixa resolução, e algumas ROIs acabam se tornando incompatíveis com o conhecimento da rede que as está testando. Entretanto, no geral, esses erros não são significativos o suficiente para serem considerados como problemas. Para a maioria das imagens, o *software* é capaz de identificar a quantidade de células com precisão suficiente e pode ser expandido para algo mais elaborado no futuro.

#### **Conclusão**

A análise de imagens feita por meio da visão computacional possibilita a criação de ferramentas que podem ser construídas de maneira a agilizar o tratamento de pacientes e facilitar o trabalho dos profissionais da saúde.

Neste trabalho, foi desenvolvido um *software* que conseguiu aprender o formato básico de células em geral, identificá-las e contabilizá-las em imagens reais de microscópio (algumas delas extraídas de pacientes com distrofia muscular de Duchenne).

Esse feito prova que o contador automático de células pode ser a porta de entrada para o desenvolvimento de ferramentas médicas que sejam úteis no dia a dia de hospitais e laboratórios e que auxiliem, de maneira eficiente, médicos e profissionais da saúde a darem um tratamento mais ágil e preciso a seus pacientes, tornando diagnósticos e tratamentos mais simples de serem realizados.

### **Referências**

BRADSKI, G., KAEHLER, A. **Learning Opencv***.* Los Angeles: O' Reilly, 2008. Disponível em <cellimagelibrary.org>. Acesso em jun. 2017.

DATA SCIENCE ACADEMY. **O que é visão computacional?** Jan. 2017. Disponível em <http://datascienceacademy.com.br/blog/o-que-e-visao-computacional/>. Acesso em ago. 2017.

DESHPANDE, A. **A Beginner's Guide To Understanding Convolutional Neural Networks.** Jul. 2016. Disponível em <https://adeshpande3.github.io/adeshpande3.github.io/A-Beginner %27s-Guide-To-Understanding-Convolutional-Neural-Networks/>. Acesso em nov. 2017.

GIRSHICK, R. *et al*. Rich feature hierarchies for accurate object detection and semantic segmentation. **arXiv**, Berkeley, Califórnia, out. 2014.

GONZALEZ, R. C.; WOODS, R. E. **Digital Image Processing**. 3. ed. Londres: Pearson Education, 2009.

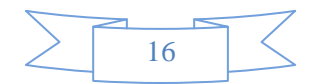

HAYKIN, S.O. Neural Networks and Learning Machines. 3. ed. New Jersey: Pearson, 2008.

HEALTHCARE. Medical Technology. Disponível em <http://www.healthcarebusinesstech. com/medical-technology/>. Acesso em jan. 2018.

KERAS. **Keras Documentation**. Disponível em [<https://keras.io/>](https://keras.io/). Acesso em jan. 2018.

MEIJERING, E. Cell Segmentation: 50 Years Down the Road. **IEEE Signal Processing Magazine**, vol. 29, no. 5, set. 2012. p. 140-145.

OPENCV. **OpenCV. D**isponível em <www.opencv.org>. Acesso em jun. 2017.

PALMIERI, S. E. **Arquiteturas e Topologias de Redes Neurais Artificiais. A**bril 2016. Disponível em <https://www.embarcados.com.br/redes-neurais-artificiais/>. Acesso em nov. 2017.

PRATEEK, J. **Opencv with Python by example***.* Los Angeles: Packt, 2015.

U.S. FOOD AND DRUG ADMINISTRATION. **Medical Imaging**. Jan. 2016. Disponível em <https://www.fda.gov/Radiation-EmittingProducts/RadiationEmittingProductsandProcedures/M edicalImaging/default.htm>. Acesso em jan. 2018.

# *COMPUTER VISION FOR AUTOMATIC COUNTING OF CELLS IN IMAGES OBTAINED BY MICROSCOPES*

# *ABSTRACT*

*In modern medicine, technology is becoming a major asset to save lives. New technologies are coming to speed up the patient's treatment process. The computer vision is one of them. It is a tool to help doctors diagnose and monitor people more efficiently. In this area, there is the necessity to use computer vision to analyze cells and tissues images, making this process more feasible. However, this image segmentation is a true challenge, because of its complexity and diversity. The objective of this project is to develop an automatic cell counter using computer vision and artificial intelligence techniques, in order to enable the process of analysis of this kind of image and, consequently, make diagnoses and treatments easier. The final results were satisfactory. The software was able to identify and count the cells in many microscope images with precision, even though, some errors may still occur.*

*Keywords: Image analysis. Artificial Intelligence. Cell segmentation. Cell Counter.*

**Envio: janeiro/2018 Aceito para publicação: março/2018**

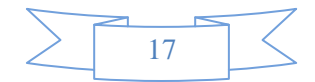